## **pascal.cup**

```
1 / * * * * *2 *
3 * This file defines a simple tree-generating parser for a subset of the Pascal
 4 * programming language, with the following features:
 5 *\star6* -- declarations for variables, types, and procedures
7* -- built-in types for identifiers and 1-dimensional arrays
8* -- statements for assignment, if-then-else, and procedure call
9* -- expressions for arithmetic, boolean relations, array reference, and10 * function call
11 *
12 * Semantic action methods are defined in the companion files Tree*.java.
13 *\star /
14
15
16 import java_cup.runtime.*;
17
18 parser code {:
19 public void syntax_error(Symbol cur_token) {
20 report_error("Sytax error at line " + (cur_token.left+1) +
21 ", column " + cur_token.right, null);
22 }23 :}24
25
26 /*-*
27 * SYMBOL DEFINITIONS
28 */29
30 /*-* Terminal symbols */
31 terminal AND;
32 terminal ARRAY;
33 terminal BEGIN;
34 terminal ELSE;
35 terminal END;<br>..
36 terminal IF;
37 terminal NOT;
38 terminal OF;
39 terminal OR;
40 terminal PROGRAM;
41 terminal PROCEDURE;
42 terminal THEN;
43 terminal TYPE;
44 terminal VAR;
45 terminal TIMES;
46 terminal PLUS;
47 terminal MINUS;
48 terminal DIVIDE;
49 terminal UNY_PLUS;
50 terminal UNY_MINUS;
51 terminal SEMI;
52 terminal COMMA;
53 terminal LEFT_PAREN;
54 terminal RT_PAREN;
55 terminal LEFT_BRKT;
56 terminal RT_BRKT;
```

```
57 terminal EQ;
 58 terminal GTR;
 59 terminal LESS;
 60 terminal LESS_EQ;
 61 terminal GTR_EQ;
 62 terminal NOT_EQ;
 63 terminal COLON;
 64 terminal ASSMNT;
 65 terminal DOT;
 66 terminal IDENT;<br>--
 67 terminal INT;
 68 terminal REAL;
 69 terminal CHAR;
 70
71 /*-* Non-non terminal symbols **/
 72 nonterminal TreeNode program;73 nonterminal TreeNode block;
74 nonterminal TreeNodeList decls;75 nonterminal TreeNode decl;
76 nonterminal TreeNode typedecl;
77 nonterminal TreeNode vardecl;
78 nonterminal TreeNode procdecl;79 nonterminal TreeNode type;
80 nonterminal TreeNode identtype;
81 nonterminal TreeNode arraytype;
82 nonterminal TreeNodeList vars;83 nonterminal TreeNode var;
84 nonterminal TreeNode identifier;85 nonterminal TreeNode prochdr;
86 nonterminal TreeNodeList formals;87 nonterminal TreeNode formal;
88 nonterminal TreeNodeList stmts;89 nonterminal TreeNode stmt;

90 nonterminal TreeNode assmntstmt;
91 nonterminal TreeNode designator;92 nonterminal TreeNode ifstmt;

93 nonterminal TreeNode proccallstmt;
94 nonterminal TreeNode compoundstmt;
95 nonterminal TreeNodeList exprlist;96 nonterminal TreeNode expr;
97 nonterminal TreeNode2 relop;
98 nonterminal TreeNode2 addop;
99 nonterminal TreeNode2 multop;
100 nonterminal TreeNode1 unyop;101 nonterminal TreeNode real;
102 nonterminal TreeNode integer;
103 nonterminal TreeNode character;104
105 /*-* Operator Precedences **/
106 precedence right ASSMNT;
107 precedence left EQ, LESS, GTR, LESS_EQ, GTR_EQ, NOT_EQ; /* RelOperator */
108 precedence left PLUS, MINUS, OR; \frac{1}{2} /* AddOperator */
109 precedence left TIMES, DIVIDE, AND; \overline{\phantom{a}} /* MultOperator */
110
111
112 /*-*
```
 $\mathbf{p}$  Page 1

## **pascal.cup**

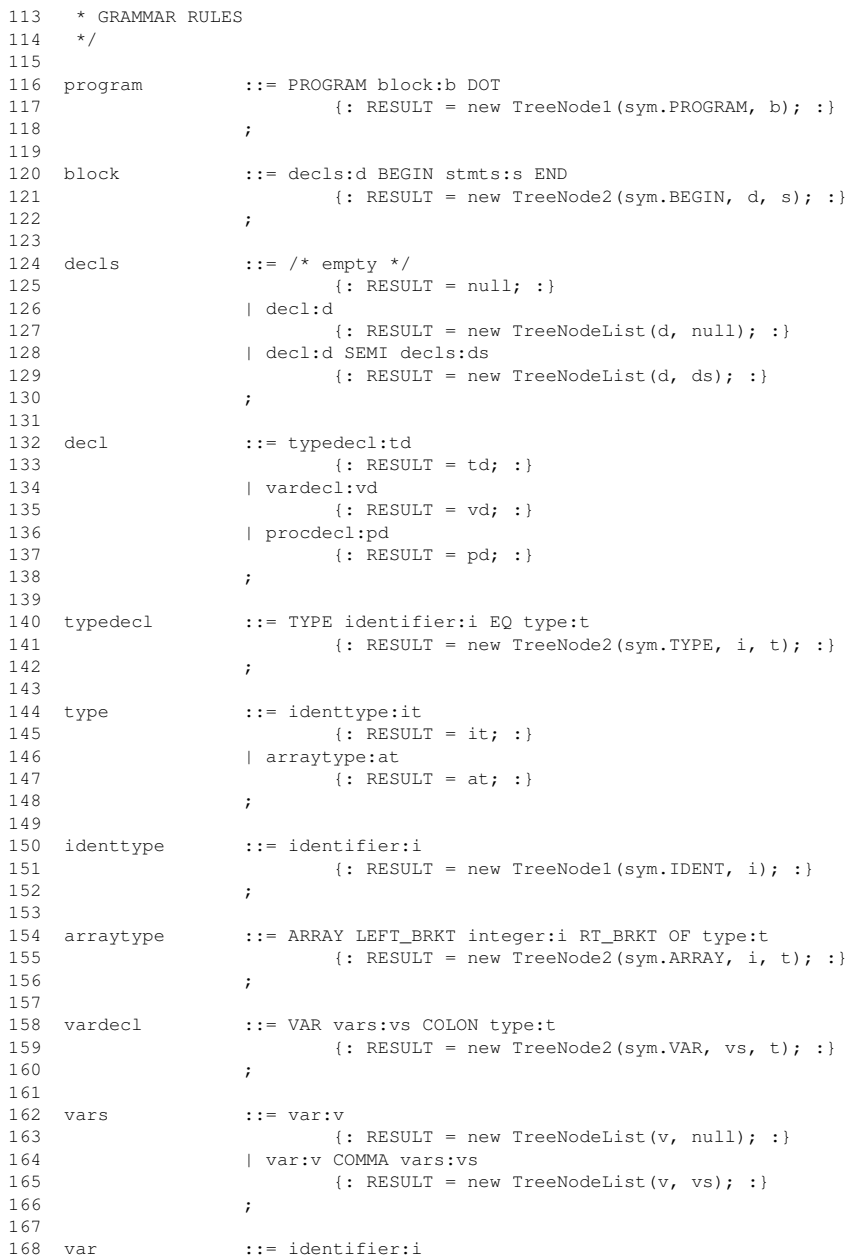

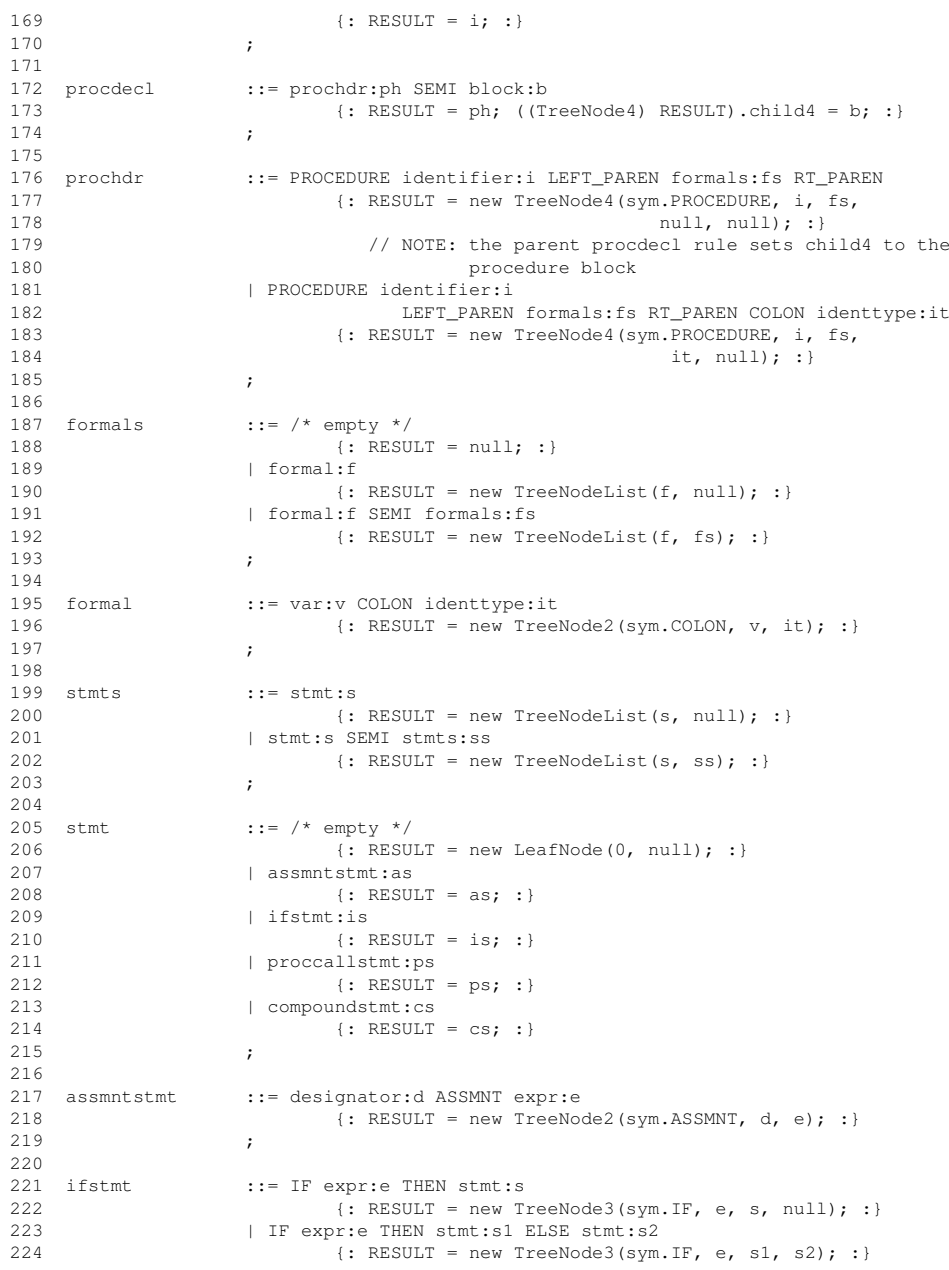

## **pascal.cup**

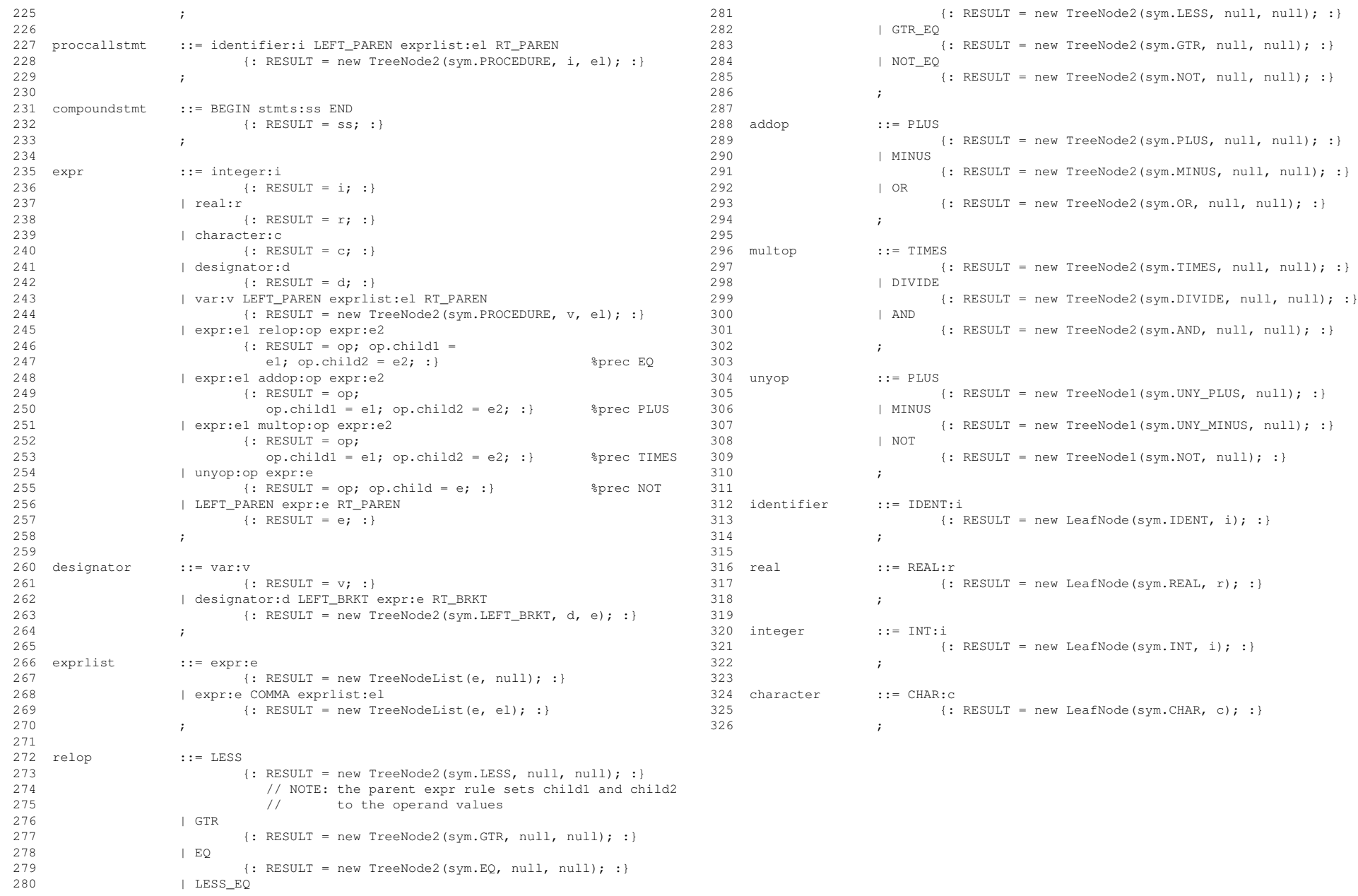